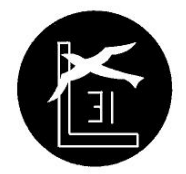

## **Síntesis de contenidos**

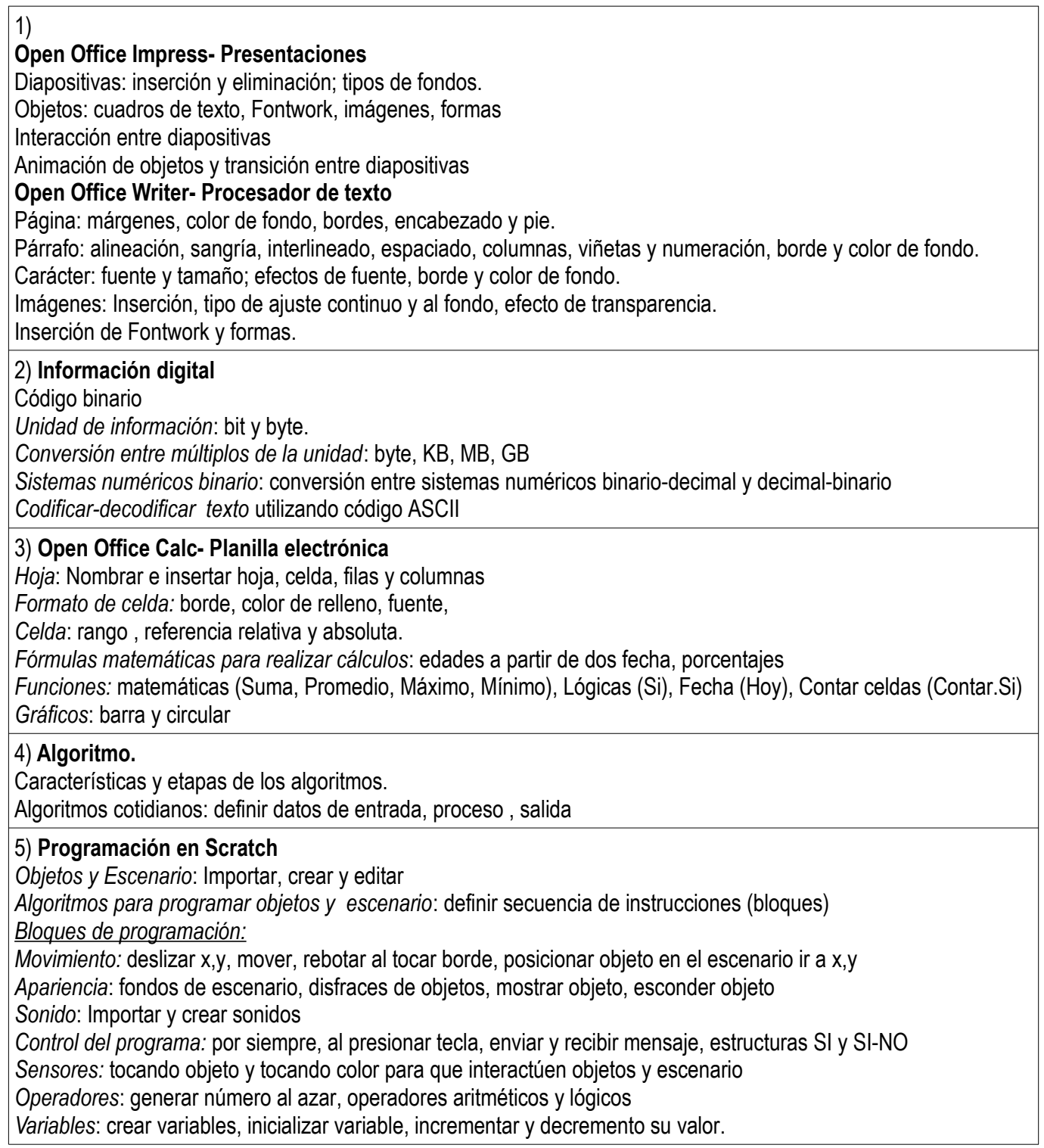